# Construction General Permit Notice of Intent (NOI)

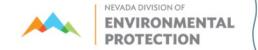

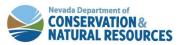

#### **Water Pollution Control General Permits Database**

#### Genpermits.ndep.nv.gov

| ** | NEVADA DIVISION OF  ENVIRONMENTAL  PROTECTION                                              | WATER POLLUTION CONTROL GENERAL PERMITS SYSTEM                                                                                                    |  |
|----|--------------------------------------------------------------------------------------------|----------------------------------------------------------------------------------------------------|--|
|    | Online Genera<br>NDEP has devel<br>Applications. Th<br>NDEP. It also al<br>approximately 2 | and Temporary Permits System – In an effort to improve our service to the public, opped an electronic process for the submission of the Notices of Intent (NOI) for Permit to NOI provides immediate confirmation that a permit application has been received by ows faster processing time for the regulated community. Currently, NDEP is managing 000 permittees annually under this program. Just follow the instructions below to electronically to NDEP. |  |
|    |                                                                                            | UserName Password                                                                                                    |  |
|    |                                                                                            | Submit                                                                                                    |  |
|    |                                                                                            | Need to Create Username & Password?  Create New Login                                                                                                    |  |
|    |                                                                                            | Forgot Password?                                                                                                    |  |

If you do not already have a log in, please create one to begin.

#### **Home Screen**

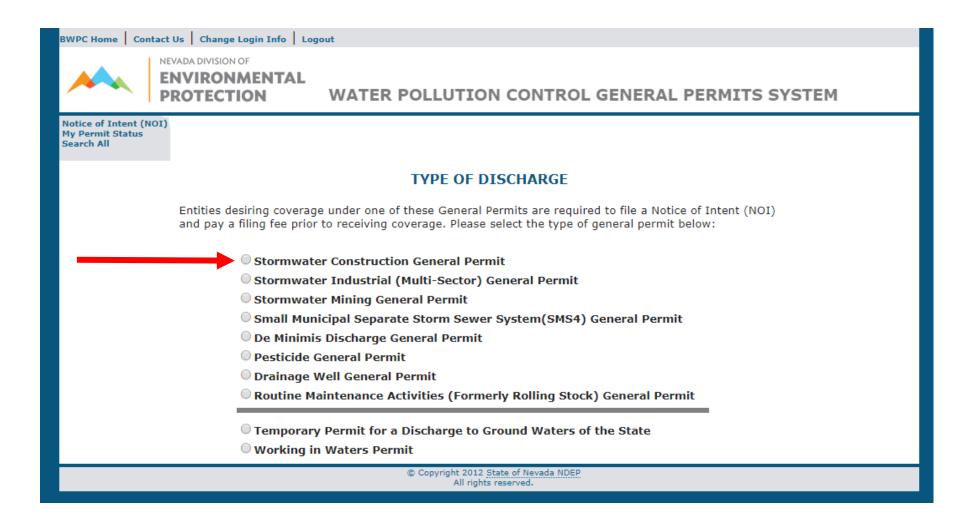

# Click here for the Construction General Permit NOI application

## **Introduction Page**

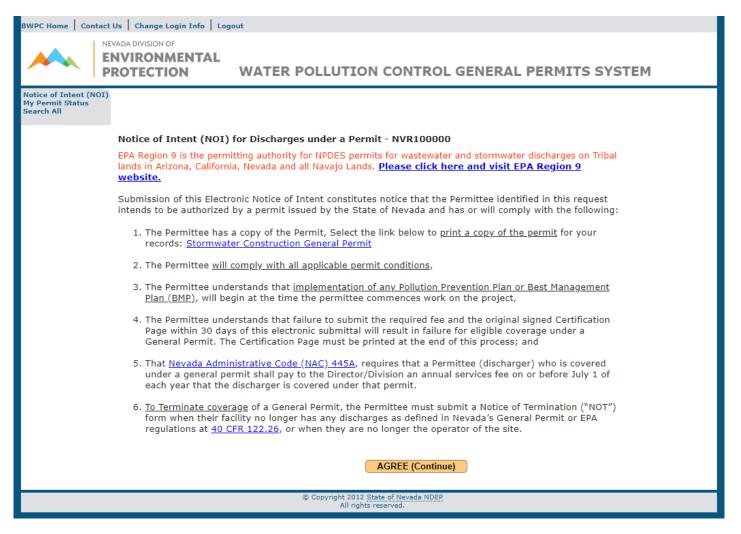

These provisions are important. Make sure to read and understand them.

### **Start Page**

#### Please answer these questions.

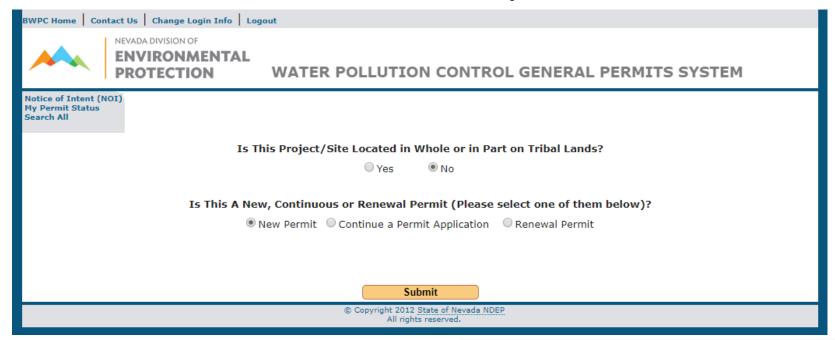

Choosing "New Permit" starts a new permit application.

Choosing "Continue a Permit Application" allows you to continue a "New Permit" if there was not a final submission.

| BWPC Home   Contact Us   Change Login Info   Logout                                        |
|--------------------------------------------------------------------------------------------|
| NEVADA DIVISION OF ENVIRONMENTAL PROTECTION WATER POLLUTION CONTROL GENERAL PERMITS SYSTEM |
| Notice of Intent (NOI) My Permit Status Search All                                         |
| SIZE OF THE SITE                                                                           |
| Estimated Area to be Disturbed (in acres)                                                  |
| Continue                                                                                   |
| © Copyright 2012 State of Nevada NDEP All rights reserved.                                 |

This page will come up next. Please enter the acreage.

#### SIZE OF THE SITE .5 Estimated Area to be Disturbed (in acres) O Yes, I would like to apply for a permit O No, I do not qualify for this because my site is part of a larger planned permit as my site is less than an development disturbing more than one acre and not part of a planned acre or because my site is within 0.25 development disturbing more than miles of a water of the US and I was one acre. My site is also not within instructed by the Division to apply for 0.25 miles of a water of the US. coverage. Continue © Copyright 2012 State of Nevada NDEP All rights reserved.

If your site is under an acre, but still meets the requirements of the permit, select "Yes" to continue through the application. This page will come up next. Please fill it out completely. If you do not know the latitude and longitude, press the "Get Lat/Long" to auto populate. You may also input the coordinates manually. They must be in decimal degrees.

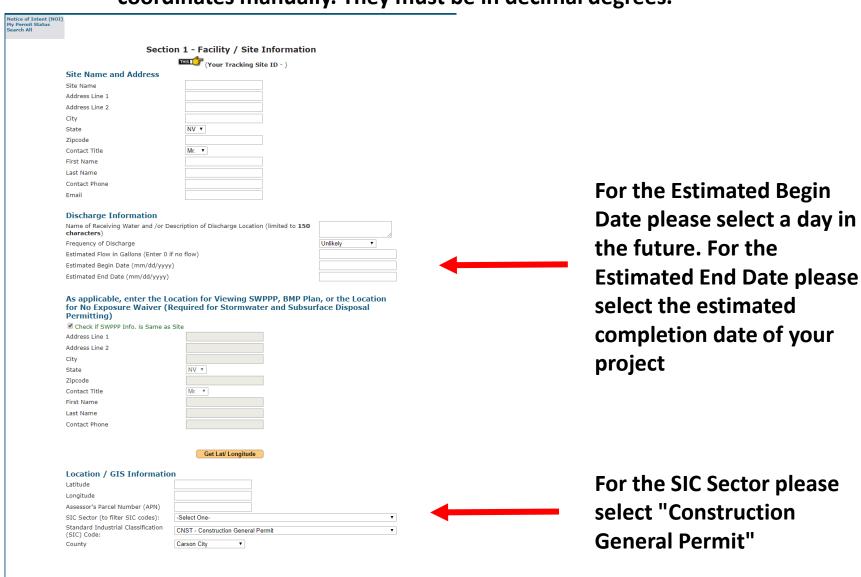

<< Previous Page

Next Page >>

| Owner Name and Mailing Address                                                                                                    | ur Tracking Site ID - 4923<br>Operate                                                                                                    | Operator Name and Mailing Address     |  |
|----------------------------------------------------------------------------------------------------|----------------------------------------------------------------------------------------------------|---------------------------------------|--|
| •                                                                                                    |                                                                                                    | Check if Operator is Same as<br>Owner |  |
| Is the Owner the Permittee?  Owner/Company Name  Mailing Address 1  Mailing Address 2  City  State  Zipcode  Contact Title  First Name  Last Name  Contact Phone  Taxpayer ID (TIN)  Legal Status  Federal | Is the Operator the Permittee? Operator/Company Name Mailing Address 1 Mailing Address 2 City State Zipcode Contact Title First Name Last Name Contact Phone Taxpayer ID (TIN) | NV V                                  |  |
| Section 4 - Bill                                                                                                    | ling/Invoicing Informati                                                                                                    | on                                    |  |
| Bill                                                                                                    | ling/Invoicing                                                                                                    |                                       |  |
| Send Annual Billing/Inv                                                                                                    | voicing Information to:                                                                                                    | Owner Operator                        |  |
| << Previous Pag                                                                                                    |                                                                                                    |                                       |  |
| © Copyrigh                                                                                                    | nt 2012 State of Nevada NDEP<br>All rights reserved.                                                                                                    |                                       |  |

This page will come up next. Please fill it out completely.

| BWPC Home   Contact Us   Change Login Info   Logout                                                          |                                  |
|----------------------------------------------------------------------------------------------------|----------------------------------|
| NEVADA DIVISION OF ENVIRONMENTAL PROTECTION WATER POLLUTION (                                                | CONTROL GENERAL PERMITS SYSTEM   |
| Notice of Intent (NOI)<br>My Permit Status<br>Search All                                                     |                                  |
| Section 5 - Additional / Consul<br>(Option                                                                   |                                  |
| Additional Cor<br>(Note: To add additional contact, enter informa                                            | tion on the fields and click Add |
| Additional Contact button below. Or <b>Submit</b> but<br>Select Company/Name to view/edit existing<br>record | tton) ▼                          |
| Company/Name                                                                                                 |                                  |
| Address Line 1                                                                                               |                                  |
| Address Line 2                                                                                               |                                  |
| City                                                                                                    |                                  |
| State                                                                                                    | NV T                             |
| Zipcode                                                                                                    |                                  |
| Contact Title                                                                                                | Mr. ▼                            |
| First Name                                                                                                   |                                  |
| Last Name                                                                                                    |                                  |
| Contact Phone                                                                                                |                                  |
|                                                                                                    | Add New Contact                  |
|                                                                                                    | ate Existing Contact             |
| << Previous P                                                                                                | Page Next >>                     |
| © Copyright 2012 <u>State</u><br>All rights rese                                                             |                                  |

This page is optional and may be left blank if there is no additional information.

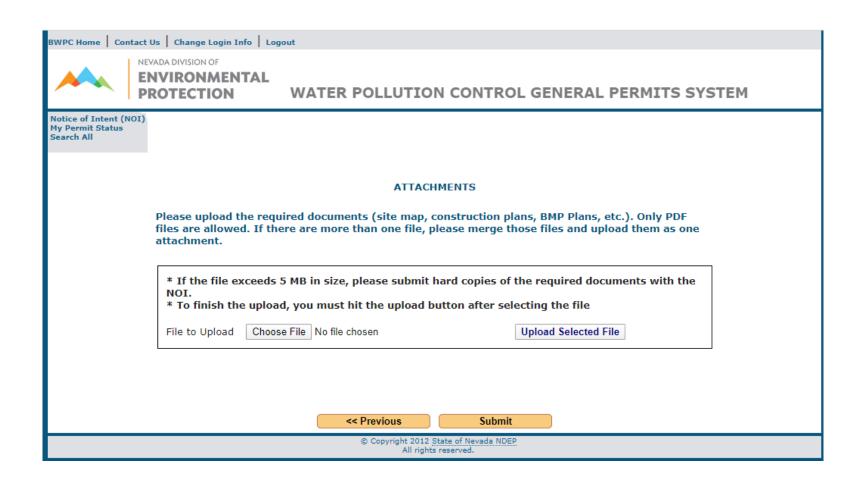

You may upload a site map here. You do not need to submit or send in the Stormwater Pollution Prevention Plan (SWPPP); the SWPPP should be available on site.

This page will come up next.
Review the information for accuracy. If you need to correct or add information, use the "Previous Page" button.

You may exit the General Permits Database System before completion, but you will need the permit number (located on the third line from the top) to re-enter the application.

Choosing "Submit" will lock the permit, and no further changes may be made.

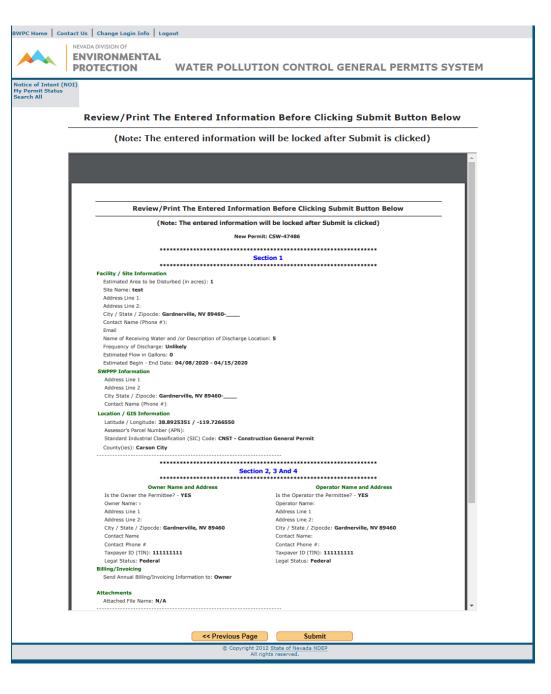

Please print the Notice of Intent, sign it with a color other than black, and mail it with the application fee to the address on the application. Do not click Finish until you print the page, or you will have to contact us for your NOI.

|                                    | Finish                                                                                                    |
|------------------------------------|----------------------------------------------------------------------------------------------------|
|                                    | Re: Stormwater Industrial Permit NVR050000 Site ID: Project Name:                                                                                                    |
|                                    | Date: 6/25/2019                                                                                                    |
| Owner:                             | Operator:                                                                                                    |
| Sparks NV 89431                    | Sparks NV 89431                                                                                                    |
| Renew No                           | * If this is a Renewal Application, NO filing fee is required.                                                                                                    |
|                                    | ectronic Notice of Intent constitutes notice that the Permittee identified in this request ged by a permit issued by the State of Nevada and has or will comply with the following:                                   |
| <ol><li>The Permittee up</li></ol> | ill comply with all applicable permit conditions, inderstands that implementation of all controls required under by a General Permit will the permittee commences work on the project identified in this application; |
| 3. The Permittee up                | nderstands that failure to submit the required \$200.00 fee and this signed Certification lays of the electronic submittal will result in failure for eligible coverage under the General                             |
|                                    | ministrative Code (NAC) 445A requires that a Permittee (discharger) who is covered                                                                                                    |

# **Questions?**

#### **Contact:**

Bureau of Water Pollution Control Stormwater Branch 775-687-9418 ndep.nv.gov